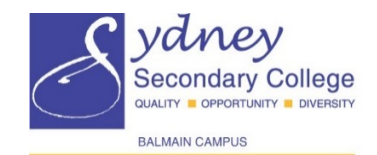

## Professional Learning Application Form

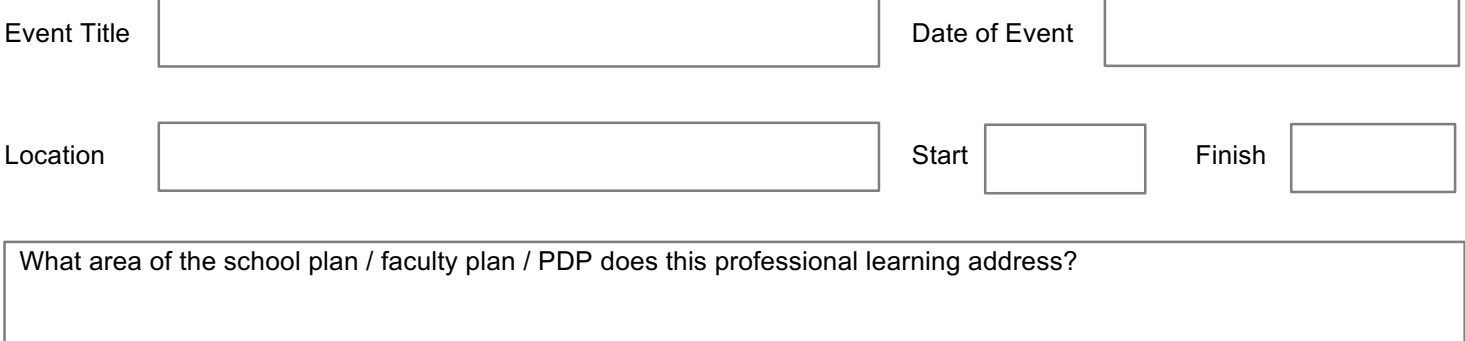

What plan is in place to share the learning with other staff?

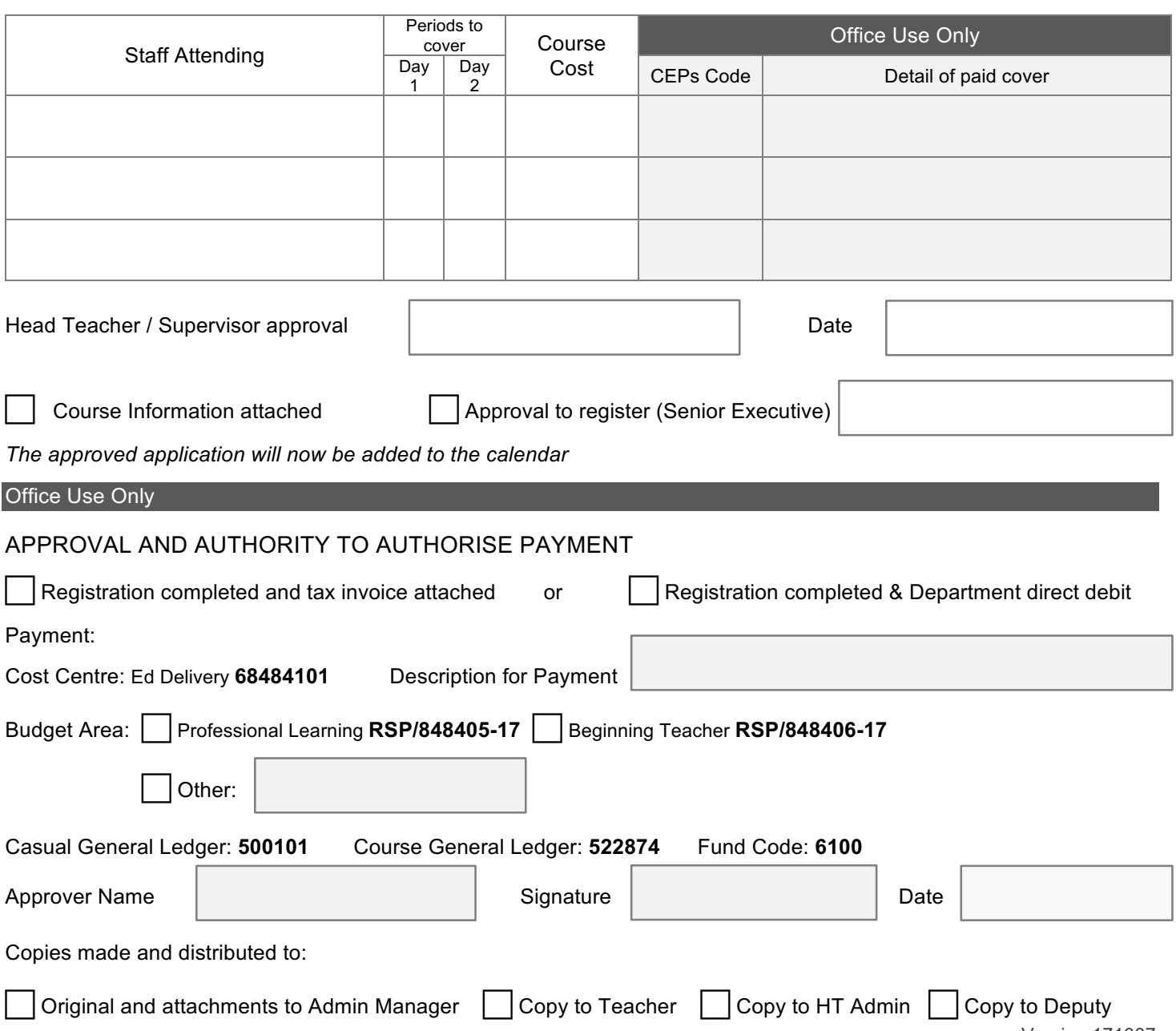

## Professional Learning Application Process

Review school plan, faculty plan or PDP to assess usefulness of professional learning opportunity. If relevant, check school calendar. If calendar okay, in consultation with your supervisor/head teacher, complete application form.

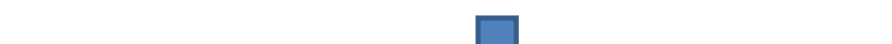

Submit form to deputy principal/SAM for processing

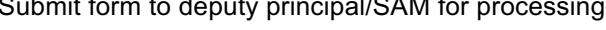

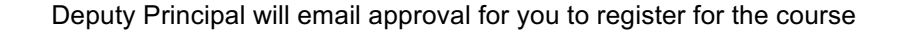

Once you have registered, please forward the tax invoice to Deputy Principal

Deputy Principal finalises your application by adding the event to the calendar. Office staff will provide a copy to the finance office, HT Admin and the applicant. You will know that you have final approval to attend the course when you receive a copy of the application form.

Attend Professional Learning session

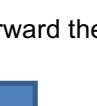

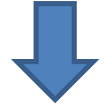

If for any reason you are unable to attend, please inform your Deputy Principal and HT Admin as soon as possible as casual teachers may have already been employed to cover your classes.

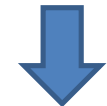

Attach course information to the application form and have your head teacher / supervisor sign the application.

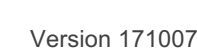

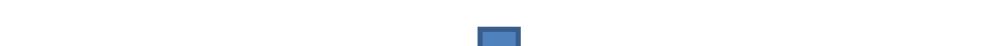

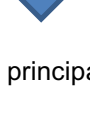